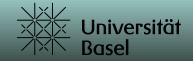

GOCFL as a software approach to support standards-compliant OCFL extensions in the archival context

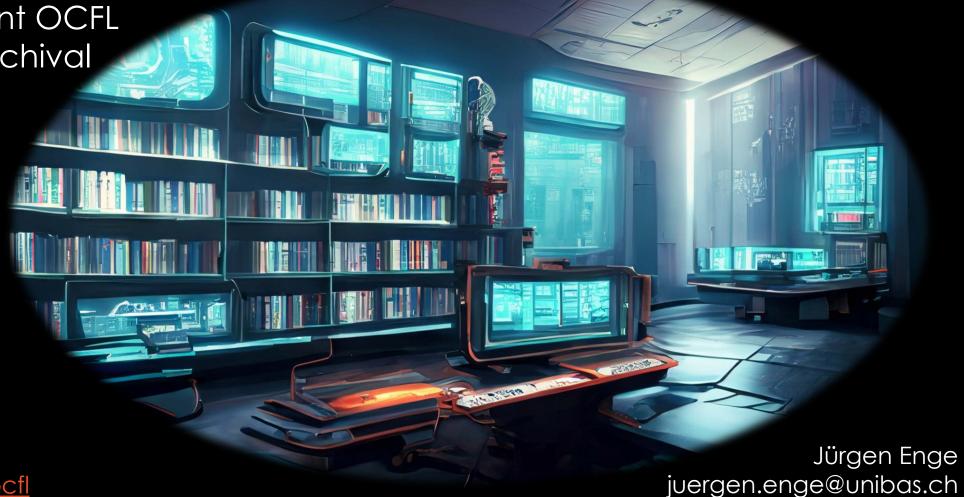

https://github.com/je4/gocfl

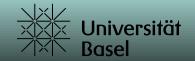

# Starting point

The current generation of digital (long-term) archives is moving towards microservice architectures using cloud infrastructures.

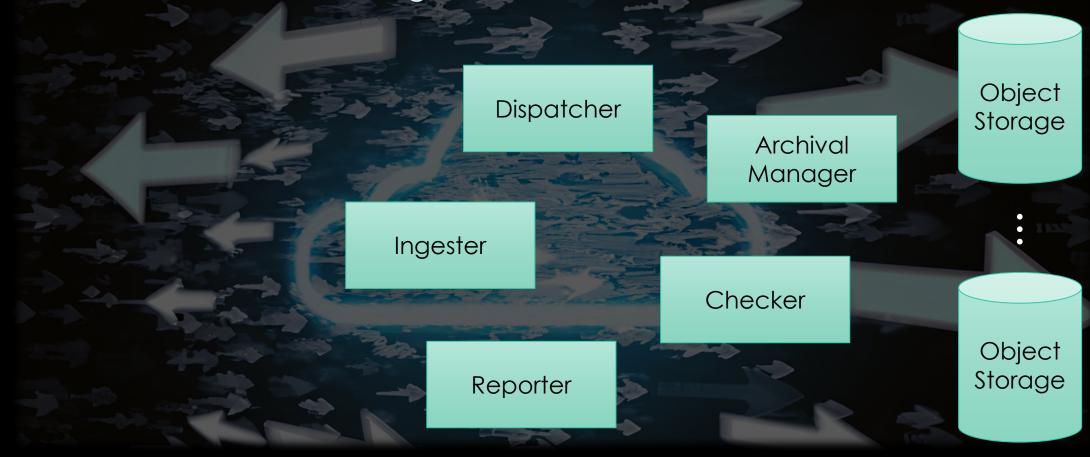

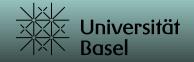

# Starting point

Assuming the management and administration system is in place, the Archival Information Package (AIP) must also meet modern requirements.

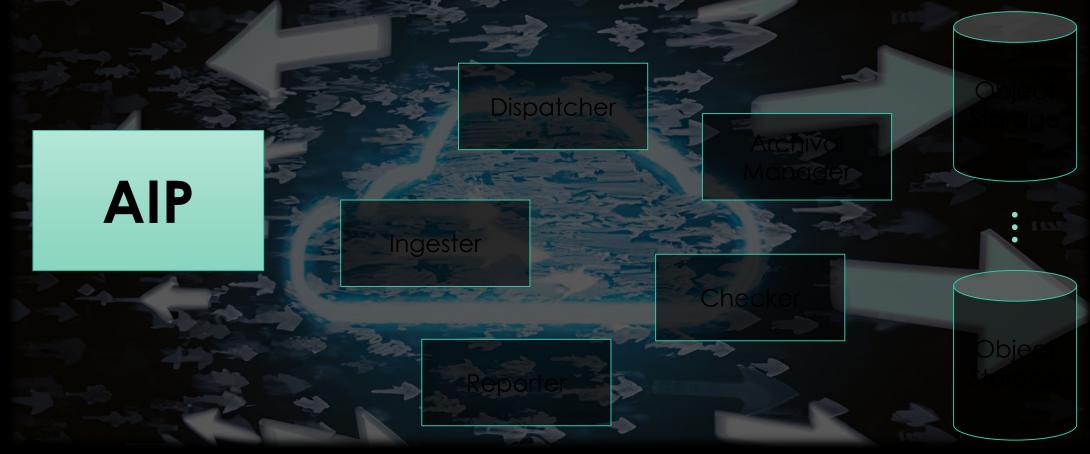

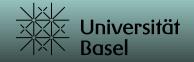

## AIP - OCFL

Common AIP requirements face data, metadata, preservation information, .... This presentation will focus on the benefits that are natively included in the OCFL standard, such as:

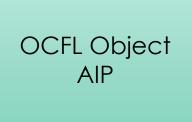

- Completeness, so that a repository can be rebuilt from the files it stores
- Parsability, both by humans and machines, to ensure content can be understood in the absence of original software
- Robustness against errors, corruption, and migration between storage technologies
- Versioning, so repositories can make changes to objects allowing their history to persist
- Storage diversity, to ensure content can be stored on diverse storage infrastructures including conventional filesystems and cloud object stores

https://ocfl.io

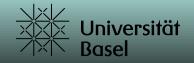

## OCFL

Based on the OCFL standard, AIP features can be embedded in OCFL extensions. Following the OAIS standard, and based on experience of preservation needs and brain drain issues, our aim was to meet the following requirements:

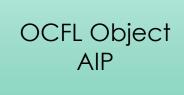

- Automatic recognition of technical metadata
- Minimal Semantic Metadata
- Safe path and filenames
- Migrations using versioning
- Self containment
- Self documentation
- ZIP container (with optional encryption)
- Reporting

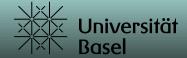

## OCFL - gocfl

Jürgen Enge (University Library Basel, juergen@info-age.net) Version v1.0-beta.8 Usage: gocfl [flags] gocfl [command] Available Commands: adds new object to existing ocfl structure add completion Generate the autocompletion script for the specified shell creates a new ocfl structure with initial content of one object create display show content of ocfl object in webbrowser extract version of ocfl content extract extractmeta extract metadata from ocfl structure Help about any command help

gocfl is a cross-platform command line tool for creating OCFL standard compliant objects.

Flags:

init

stat

update validate

--config string config file (default is \$HOME/.gocfl.toml) -h, --help help for gocfl log output file (default is console) --log-file string --log-level string log level (CRITICAL|ERROR|WARNING|NOTICE|INFO|DEBUG) (default "ERROR") --s3-access-key-id string Access Key ID for S3 Buckets --s3-endpoint string Endpoint for S3 Buckets --s3-region string Region for S3 Access --s3-secret-access-key string Secret Access Key for S3 Buckets --with-indexer starts indexer as a local service

Use "gocfl [command] --help" for more information about a command.

initializes an empty ocfl structure statistics of an ocfl structure

validates an ocfl structure

update object in existing ocfl structure

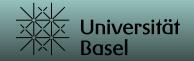

## OCFL - gocfl

## gocfl allows:

- Multi-Threading I/O optimized (single read/write)
  - concurrent procedures for
    - checksums
    - encryption
    - compression
- Encryption AES encryption using Google Tink (<a href="https://developers.google.com/tink">https://developers.google.com/tink</a>)
- One step ZIP-File creation for single object storage roots
- Web Access to content
- Reporting (full report on website / excerpt as printable pdf)
- Internal documentation of extensions

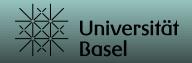

## OCFL – gocfl - extensions

## Current gocfl extensions are:

Content subpath (create subfolders for different purposes like metadata or payload)

- Filesystem (filesystem metadata)
- Indexer (technical metadata)
- Direct Clean Path Layout (safe and readable folder-/filenames within OCFL object)
- Migration (migration based on Pronom UID)
- Thumbnail (image/video/pdf thumbnails, audio spectrograms)
- Metafile (schema validated minimal semantic metadata)

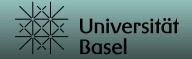

## OCFL – gocfl - files

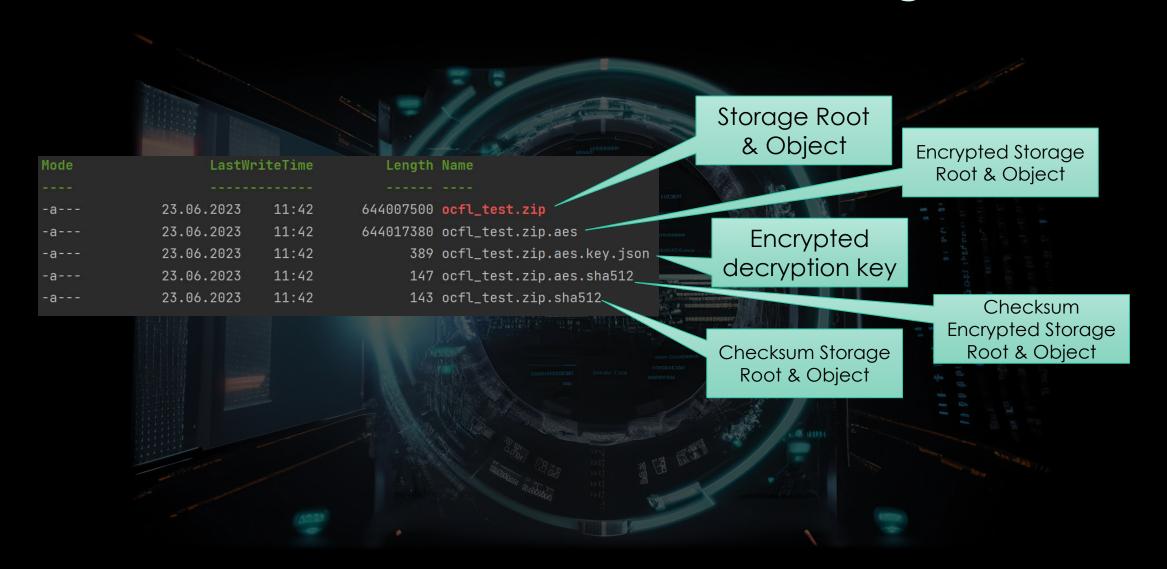

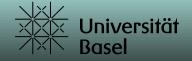

# OCFL – gocfl - files

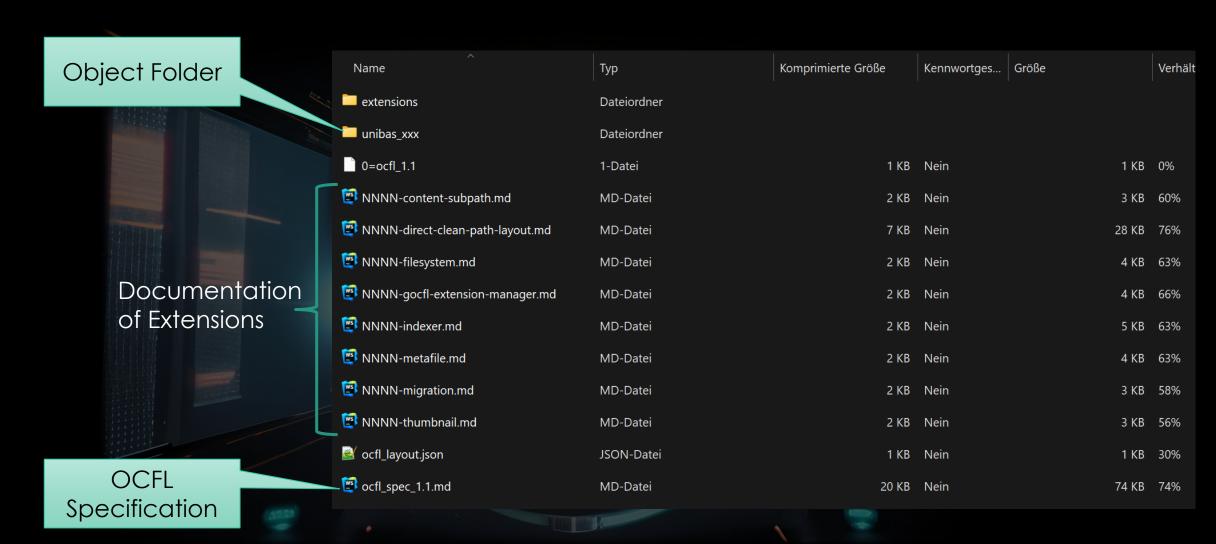

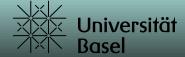

# OCFL – gocfl - files

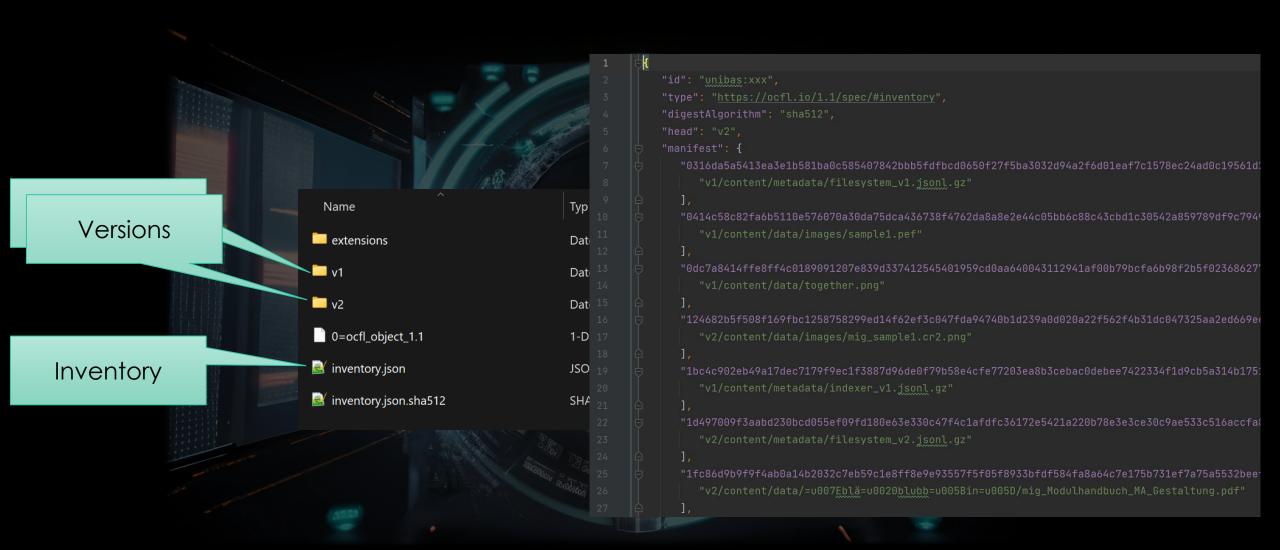

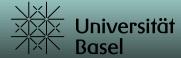

Version 1 Version 2 Information Information unibas:xxx B gocfl Object **Versions** Manifest Version v1 Version v2 v1: Enge, Jürgen v2: gocfl Report 2023-06-25 18:06:04 +0200 CEST 2023-06-25 18:07:01 +0200 CEST mailto:juergen.enge@unibas.ch https://github.com/je4/gocfl Initial commit automated version **Statistics** Quantities Pronoms Mimetypes Number of Files: 47 5 fmt/11 2 application/pdf Number of different Files: 45

Size of Data: 653 MB

Files without size data: 7

1 fmt/1101

1 fmt/119

2 fmt/12

gocfl - browse

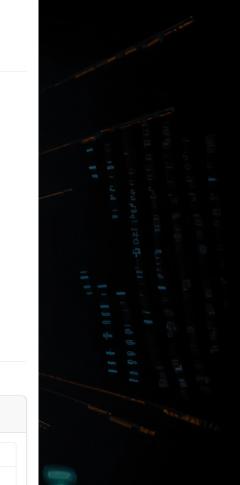

application/vnd.oasis.opendocument.text

officed ocument presentational presentation

1 application/vnd.openxmlformats-

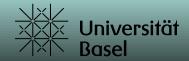

# gocfl - browse

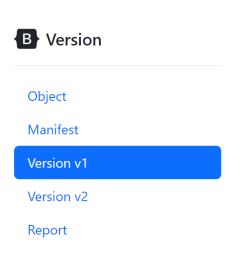

```
unibas:xxx
    data/2017-07-25 20-15-18 980.jpeg
   669 kB 2023-05-09T17:37:51+02:00 windows Archive fmt/645 image/jpeg 669 kB
    data/DSC 0111.JPG
   759 kB 2023-05-09T17:37:51+02:00 windows Archive fmt/645 image/jpeg 759 kB
    data/Kopie von bangbang 26 3 gemacht V2.xlsx
  1.7 MB 2023-05-09T17:37:51+02:00 windows Archive fmt/214 application/vnd.openxmlformats-officedocument.spreadsheetml.sheet 1.7 MB
    data/README.md
    data/bangbang 0044 00244 2021-0701 kakophonie-bild-def.mp4--web master.mp4
  33 MB 2023-05-09T17:37:51+02:00 windows Archive fmt/199 video/mp4 33 MB
    data/images/sample1.cr2
   67 MB 2023-05-09T17:40:19+02:00 windows Archive fmt/592 image/x-canon-cr2 67 MB
    data/images/sample1.heif
  2.5 MB 2023-05-09T17:40:19+02:00 windows Archive fmt/1101 image/heic 2.5 MB
    data/images/sample1.nef
  19 MB 2023-05-09T17:40:19+02:00 windows Archive fmt/202 image/x-nikon-nef 19 MB
```

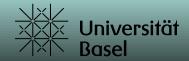

# gocfl - browse

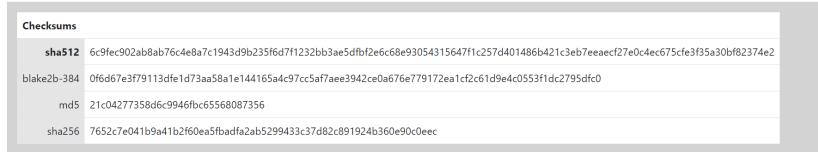

#### **Internal Names**

**External Names** 

 $v1/content/data/=u007Ebl\"{a}=u0020blubb=u005Bin=u005D/Modulhandbuch\_MA\_Gestaltung.pdf$ 

## Direct clean path layout extension

Version Name Sys data/~blä Archive windows C: 2023-05-09 ▶CreationTime:{ HighDateTime: 31031948, LowDateTime: 925677207 blubb[in]/Modulhandbuch MA Gestaltung.pdf 17:37:51 kΒ A: 2023-06-25 FileAttributes:32 18:06:34 FileSizeHigh:0 M: 2022-05-04 FileSizeLow:669241 13:24:51 ▶LastAccessTime:{ HighDateTime: 31041407, LowDateTime: 57686177 ▶LastWriteTime:{ HighDateTime: 30957481, LowDateTime:

v2

data/~blä

blubb[in]/Modulhandbuch MA Gestaltung.pdf

Filesystem extension

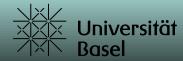

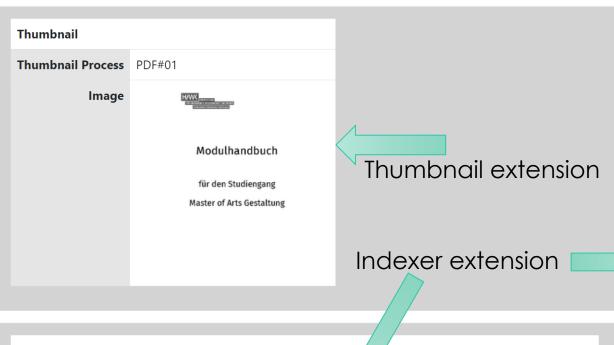

# Indexer Mimetypes • application/pdf • fmt/18 Dimension 595 x 842px Full Metadata • identify:{ frames: [ ... ], magick: { ... } } ▼siegfried: ▶0:{ Basis: [ ... ], Class: "Page Descriptio...", ID: "fmt/18", ... } • tika:[ { ... } ]

## gocfl - browse

```
▼identify:
  ▶frames:[ { ... }, { ... }, ... ]
     ▶image:{ backgroundColor: "#FFFFFFFFFF", baseDepth: 16, baseName: "gocfl_180170805...", ... }
     version:"1.0"
▼siegfried:
     ▶Basis:[ "extension match...", "byte match at [..."]
     Class: "Page Description"
     ID: "fmt/18"
     MIME: "application/pdf"
     Name: "Acrobat PDF 1.4 - Portable Document Format"
     Namespace: "pronom"
     Version:"1.4"
     Warning:""
▼tika:
     Content-Type:"application/pdf"
     PDFVersion:"1.4"
     ▶X-TIKA:Parsed-By:[ "org.apache.tika...", "org.apache.tika..."]
     ▶X-TIKA:Parsed-By-Full-Set:[ "org.apache.tika...", "org.apache.tika..." ]
     access permission:assemble document:"true"
     access permission:can modify:"true"
     access_permission:can_print:"true"
     access_permission:can_print_degraded:"true"
     access_permission:extract_content:"true"
     access_permission:extract_for_accessibility:"true"
     access_permission:fill_in_form:"true"
     access_permission:modify_annotations:"true"
     dc:format:"application/pdf; version=1.4"
     dc:language:"x-unknown"
     dcterms:created:"2022-05-03T12:47:33Z"
     dcterms:modified:"2022-05-04T11:24:51Z"
     language: "de"
```

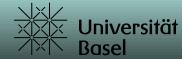

#### **Internal Names**

v2

v2/content/data/=u007Eblä=u0020blubb=u005Bin=u005D/mig\_Modulhandbuch\_MA\_Gestaltung.pdf

#### **External Names** Time Size Attr OS Sys Version Name data/~blä blubb[in]/mig\_Modulhandbuch\_MA\_Gestaltung.pdf

| Indexer       |                                                                                    |
|---------------|------------------------------------------------------------------------------------|
| Mimetypes     | • application/pdf                                                                  |
| Pronom PUIDs  | • fmt/477                                                                          |
| Dimension     | 595 x 842px                                                                        |
| Full Metadata | <pre>▶identify:{ frames: [ ], magick: { } } ▶siegfried:[ { } ] ▶tika:[ { } ]</pre> |

#### Migration

Migration Process PDFA#01

Source 6c9fec902ab8ab76c4e8a7c1943d9b235f6d7f1232bb3ae5dfbf2e6c68e93054315647

## gocfl - browse

**Name** Acrobat PDF/A - Portable Document Format 2b Version Other names **Identifiers** MIME: application/pdf PUID: fmt/477

Migration extension

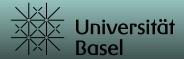

#### Report

#### mediathek:FHNW-HGK-SNF\_185436-b

Der vorliegende Report basiert auf der OCFL-Dokumentation des Datenpakets subFS(zipFS(fsFile(osFSRW/C:/temp/test)/ExpJourney.zip))/mediathek\_FHNW-HGK-SNF\_185436-b). Er enthält einen Auszug der Metadaten, die im Zuge der Archivierung für jede der im Datenpaket enthaltenen Dateien generiert wurden.

This report is based on the OCFL documentation of the data package subFS(zipFS(fsFile(osFSRW(C:/temp/test)/ExpJourney.zip))/mediathek\_FHNW-HGK-SNF\_185436-b). It contains an excerpt of the metadata generated in the course of archiving for each of the files contained in the data package.

#### OCFL Object Version v1

Created 2023-06-20 16:28:58

Name Lurk, Tabea

Address mailto:tabea.lurk@fhnw.ch

Message Initial commit

MEDIATHEK:FHNW-HGK-SNF\_185436-B

## Technology – Human – Design: Paradigms of Ubiquitous Computing - Journey

## Hochschule für Gestaltung und Kunst FHNW Basel IXDM Research Projects

Torpus, Jan mailto:info.ixdm.hgk@fhnw.ch 2023-06-20

The research setting Journey focuses on human behavioral patterns and appropriation processes in unknown techno-social hybrid environments. We investigate and compare both perspectives: user experience and machine recognition of human behavior. To do so, we composed an interactive research setting of six separate spaces to stage paradigms of ubiComp such as: ubiquity, immediacy, invisibility, seamlessness/seamfullness and interconnectedness. By applying strategies and aesthetics from the media arts and by implementing technological sensor-actor systems, we created a measurable and debatable environment. It offers snippets of narratives that can be mentally combined and is carefully designed to enable test persons to fully engage and willingly suspend their disbelief. The bodily interference with the physical environment is intensified by an interactive garment that test persons put on before their journey. By doing so, they leave their familiar comfort zone and take on a new role in the narrative.

| Alternative<br>Titles | Ubicombs Journey                                                                                                    |
|-----------------------|----------------------------------------------------------------------------------------------------|
| Signature             | FHNW-HGK-SNF_185436-b                                                                                                    |
| Organisation<br>ID    | FHNW-HGK                                                                                                    |
| Collection ID         | IXDM-Research                                                                                                    |
| Sets                  | IXDM, HGK FHNW, SNF, Forschung                                                                                                    |
| Keywords              | Arts, Medienepistemologie, Sensor-Aktor-Mapping, Internet der Dinge,<br>Responsive Environment, Sensor-Aktor-Netzwerk, Ubiquitous<br>Computing, Kunstforschung, Data Mapping |
| Identifiers           | zotero2:2641719.S95EUAJS<br>https://ubicombs.ch/journey/                                                                                                    |
| References            | FHNW-HGK-SNF_185436-a                                                                                                    |
| Deprecates            |                                                                                                    |
| Ingest<br>Workflow    | WF01                                                                                                    |

# gocfl - report

Metafile extension

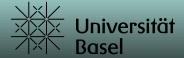

MEDIATHEK:FHNW-HGK-SNF\_185436-B

#### MEDIATHEK:FHNW-HGK-SNF\_185436-B

#### File Listing

sense-making sequence\_139.png sequence\_182.png sequence\_166.png sequence\_184.png sequence 160.png sequence\_174.png sequence\_134.png sequence\_175.png sequence 150.png sequence\_106.png sequence\_148.png sequence\_146.png sequence\_143.png sequence\_102.png sequence\_178.png sequence\_111.png sequence\_144.png sequence\_151.png sequence\_186.png sequence 108.png sequence\_189.png sequence\_133.png sequence\_109.png sequence 177.png sequence\_142.png sequence\_115.png sequence\_101.png sequence\_167.png sequence\_162.png sequence\_171.png sequence 149.png sequence\_112.png sequence\_156.png sequence\_152.png sequence\_181.png sequence\_104.png sequence\_173.png sequence\_107.png sequence\_140.png sequence\_188.png sequence\_113.png sequence\_176.png sequence\_155.png EDA-collected-plots.pdf

#### **Content Overview**

Number of Files 526
Total Size of all files 50 GB
Total Length of A/V Media 40:06:00

| Mimetype                                                          | Count | Size   |
|-------------------------------------------------------------------|-------|--------|
| application/octet-stream                                          |       | 122 MB |
| application/pdf                                                   |       | 70 MB  |
| application/vnd.openxmlformats-officedocument.spreadsheetml.sheet |       | 551 kB |
| application/zip                                                   | 2     | 132 kB |
| audio/mp4                                                         | 30    | 970 MB |
| audio/x-aiff                                                      | 2     | 84 kB  |
| audio/x-wav                                                       | 9     | 3.0 GB |
| image/jpeg                                                        | 4     | 3.3 MB |
| image/png                                                         | 80    | 18 MB  |
| image/svg+xml                                                     | 6     | 527 kB |
| text/csv                                                          | 7     | 661 MB |
| text/html                                                         | 2     | 2.9 kB |
| text/markdown                                                     | 21    | 126 kB |
| text/plain                                                        | 77    | 2.2 MB |
| text/plain; charset=ISO-8859-1                                    | 73    | 13 MB  |
| text/plain; charset=UTF-8                                         |       | 395 kB |
| text/x-csrc; charset=ISO-8859-1                                   |       | 20 kB  |
| video/mp4                                                         |       | 45 GB  |

gocfl - report

Page 3 of 145 generated by goefl / https://github.com/je4/goefl

Page 4 of 145

generated by gocfl / https://github.com/je4/gocfl

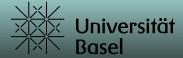

#### MEDIATHEK:FHNW-HGK-SNF 185436-B

Filename data/code/src/evaluation-interface/config.default.json

Filesize 353 B

Created 2023-06-20 15:25:45

Modified 2022-02-10 20:13:24

Attributes Normal

OS windows

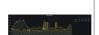

Pronom UID fmt/13

Content-

Type image/png

Dimension 2686x658px

 $\textbf{Filename} \boxed{ \frac{\text{data/code/doc/visualisation/assets/grafana\_plot\_pos-xy.pn} }{} }$ 

Filesize 654 kB

Created 2023-06-20 15:25:45

Modified 2021-06-22 23:07:54

Attributes Normal

OS windows

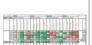

Pronom UID fmt/12

Content-Type image/png

Dimension 2654x1065px

Filename data/ratings/tab3.png

Filesize 283 kB

Created 2023-06-20 15:26:06

Modified 2023-06-01 20:05:46

Attributes Normal

OS windows

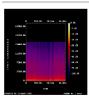

Pronom UID fmt/199

Content-Type audio/mp4

**Duration** 2945sec

Filename data/interviews/AudioRecordings/112.m4a

Filesize 25 MB

Created 2023-06-20 15:25:51

Modified 2022-02-12 14:37:28

Attributes Normal

OS windows

#### MEDIATHEK:FHNW-HGK-SNF 185436-B

Pronom UID fmt/18

Content-Type application/pdf

Dimension 864x288px

Filename data/plots/EDA/sequence\_113.pdf

Filesize 35 kB

Created 2023-06-20 15:26:06

Modified 2023-06-12 17:38:54

Attributes Normal

OS windows

Pronom UID x-fmt/111

Content-text/plain

 $\begin{tabular}{ll} \textbf{Filename} & data/code/src/ubicomp-max-package/package/snippets/late \\ ncy-meter.maxsnip \end{tabular}$ 

Filesize 8.9 kB

Created 2023-06-20 15:25:46

Modified 2022-01-31 18:46:32

Attributes Normal

OS windows

Pronom UID fmt/199 Content-Type audio/mp4

Duration 3534sec

Filename data/interviews/AudioRecordings/109 1.m4a

Filesize 30 MB

Created 2023-06-20 15:25:50

Modified 2022-02-12 10:13:46

Attributes Normal

Filename data/interviews/AudioRecordings/109 2.m4a

Filesize 30 MB

Created 2023-06-20 15:25:51

Modified 2022-03-02 07:19:58

Attributes Normal

OS windows

# gocfl - report

Page 27 of 145 generated by gocfl / https://github.com/je4/gocfl

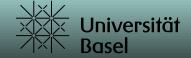

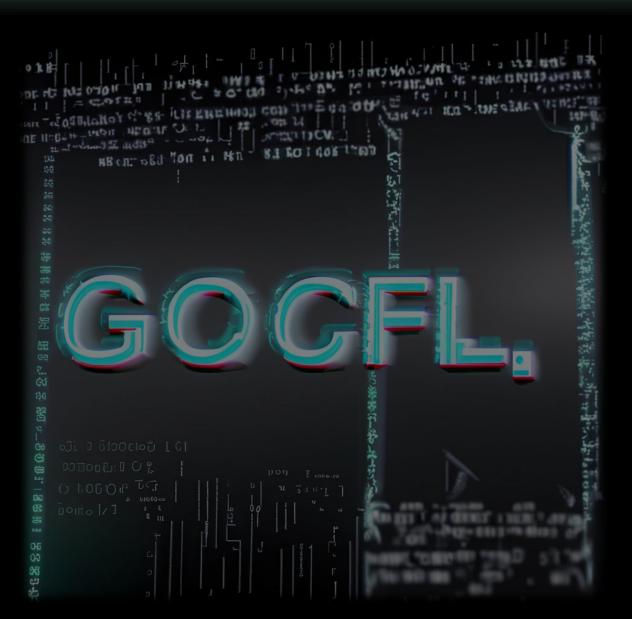

## gocfl

To achieve a system-independent, transportable Archival Information Package (AIP), the approach presented embeds semantic, technical and preservation metadata at the extension level of OCFL, rather than superimposing this type of data on top of OCFL.

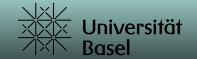

## Lessons learned

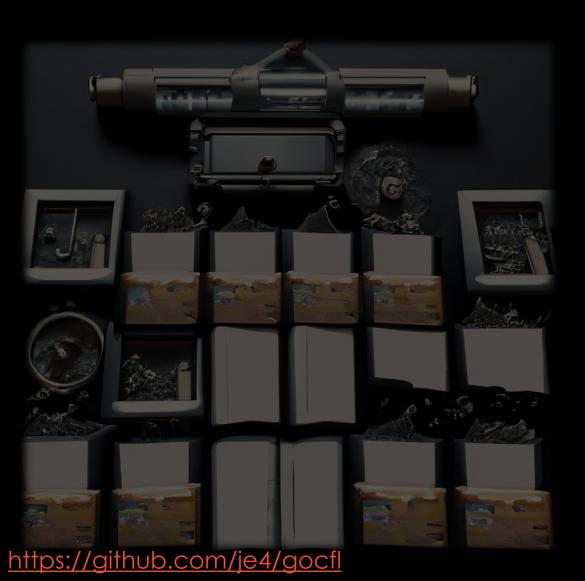

The use of cloud technologies such as object storage, microservices, etc. not only enables new technological solutions. They also greatly simplify collaboration by eliminating the need for centralized, monolithic development. The portable OCFL structure is an important milestone in this respect.

The core OCFL standards community has not yet seen the impact of the extensions in this form. As a result, the field is still very much uncharted. But the community is very interested.

Contact: juergen.enge@unibas.ch